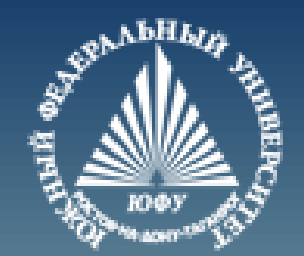

# **Java**

# **Операции.**

# **Управляющие конструкции**

Лекция #2

Пустовалова О.Г. доцент. каф. мат.мод. ИММиКН ЮФУ

## **Содержание**

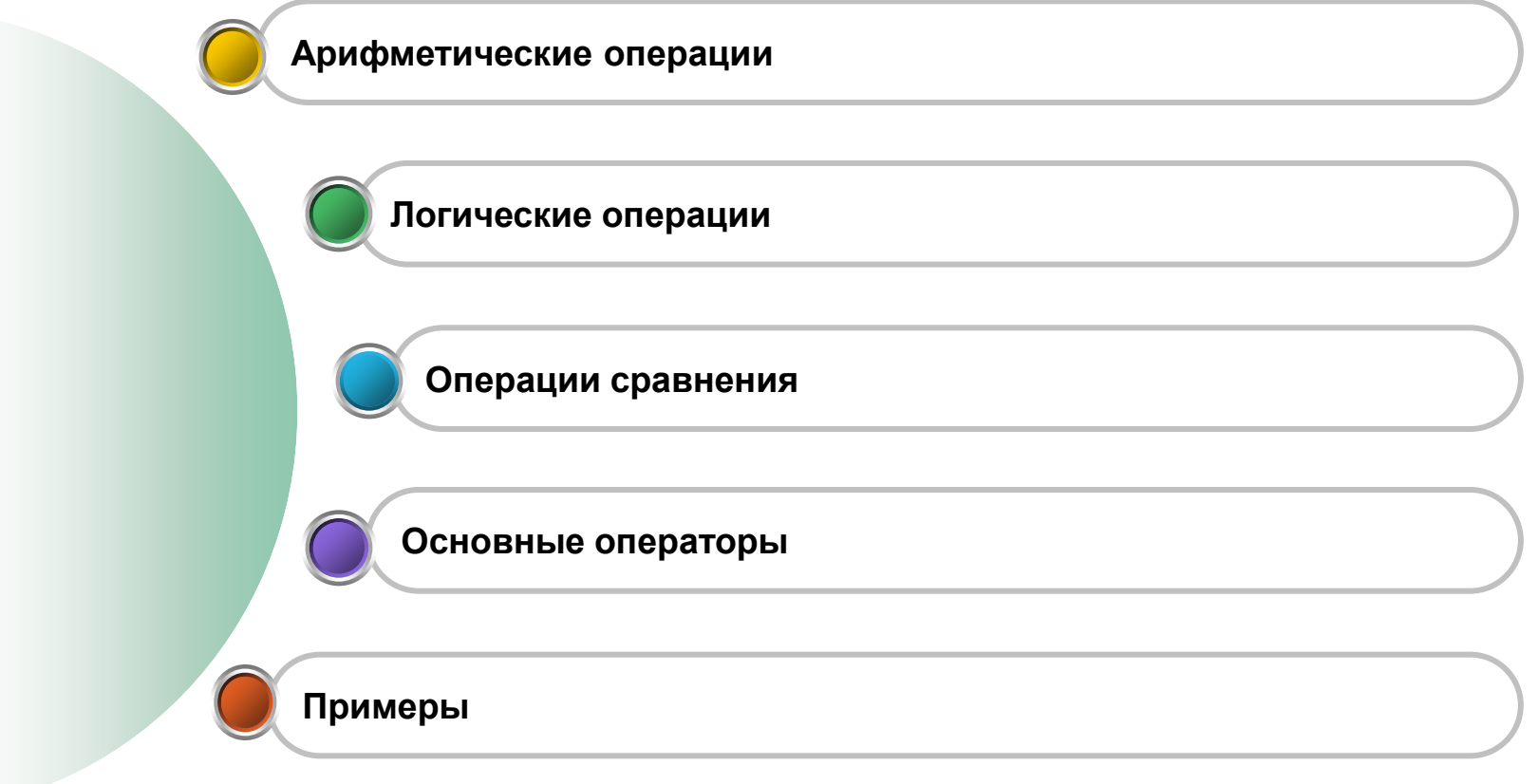

## **АРИФМЕТИЧЕСКИЕ ОПЕРАЦИИ**

#### **Сокращенная запись бинарных арифметических операций**

**int** a = 1; **int**  $b = 2$ ; **int**  $c = 20$ ;  $a += 5;$ 

 $b^* = 4$ ;

 $c + = a * b;$ 

c %= 6; *// остаток от деления*

*// 9/2=4 - целое разделить на целое будет целое*

System.out.println(" $a = " + a$ ); System.out.println(" $\mathbf{b} = " + b)$ ; System.*out*.println(" $c = " + c$ );

 $a = 6$  $b = 8$  $c = 2$ 

**5** Лекция #2. Java

#### **Неявное приведение типов**

**int**  $x=2$ ;  $x+=3.5;$ 

System. $out$ .println(x);  $\vert$  5

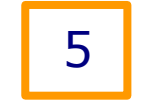

**char** c=**'c'**;  $c=-2.0;$ System.out.println(c); a

Во избежание ошибок приводить типы всегда лучше явно!

#### **Операции инкремента и декремента**

## **double** x=5.3;

 *// операции инкремента*  $System.out.println(x++)$ ;  $\longrightarrow$ System.out.println(++x); -

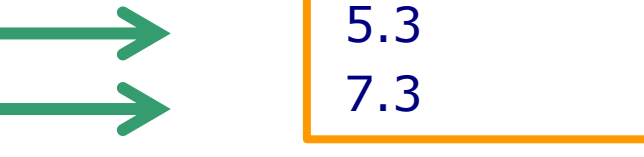

 *// операции декремента* System.*out*.println(x--); System.*out*.println(--x);

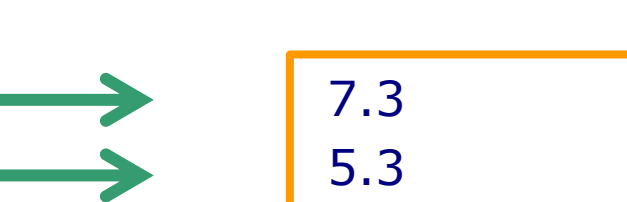

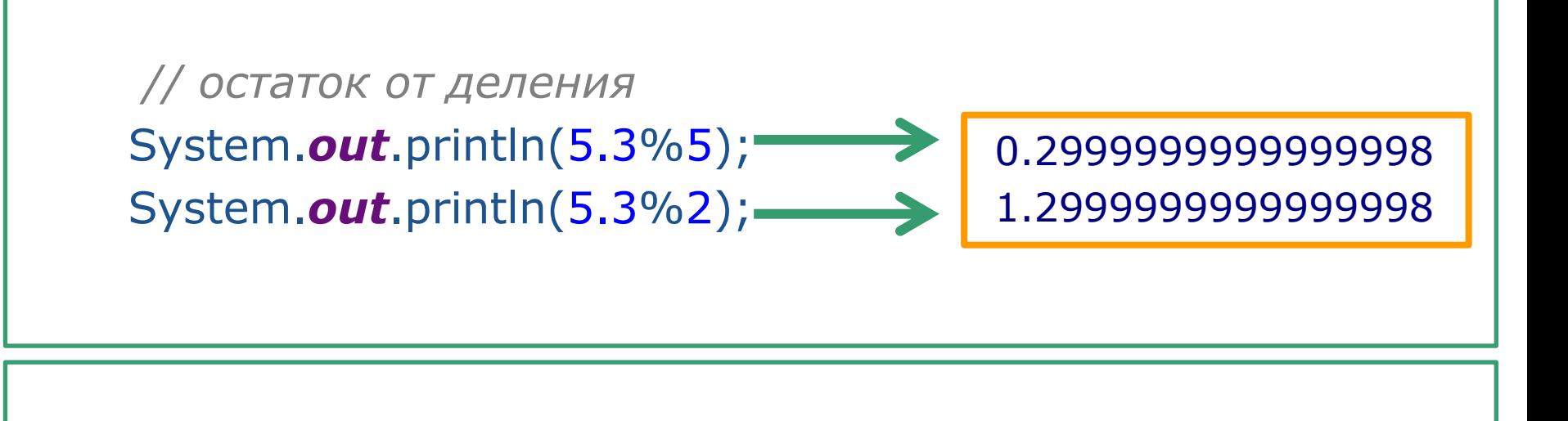

 *// деление* System.*out*.println(5.3/5); System.*out*.println((**int**)5.3/5); 1.06 1

# **ЛОГИЧЕСКИЕ ОПЕРАЦИИ**

## **Логические операции**

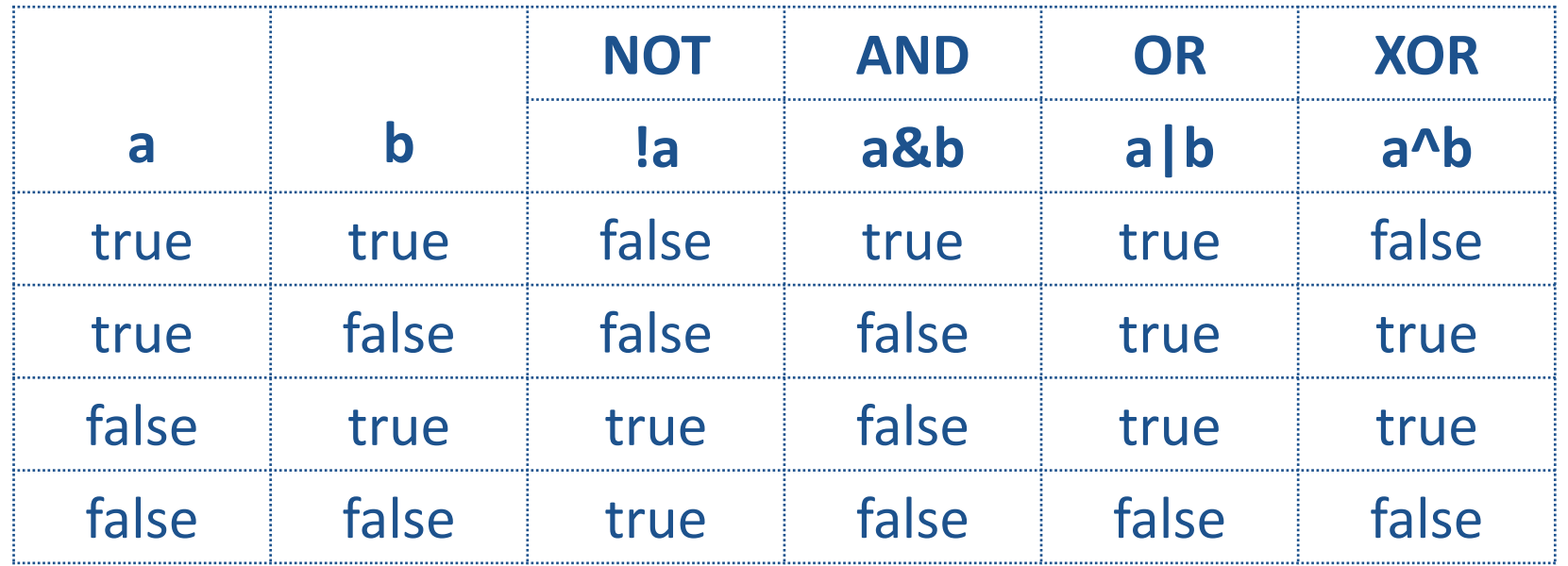

Вывести таблицу логических операций.

#### **Логические операции сокращенного вычисления**

- **&&**  сокращенная конъюнкция (conditional-AND)
- **||** -сокращенная дизъюнкция (conditional-OR)

Правый операнд сокращенных операций вычисляется только в том случае, если от него зависит результат операции, т.е. если левый операнд конъюнкции имеет значение true, или левый операнд дизъюнкции имеет значение false.

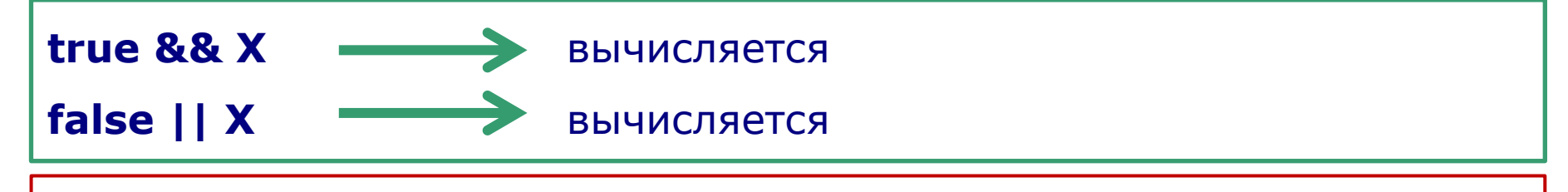

Придумать и реализовать примеры с использованием сокращенной формы логических выражений.

# **ОПЕРАЦИИ СРАВНЕНИЯ**

#### **Операции сравнения**

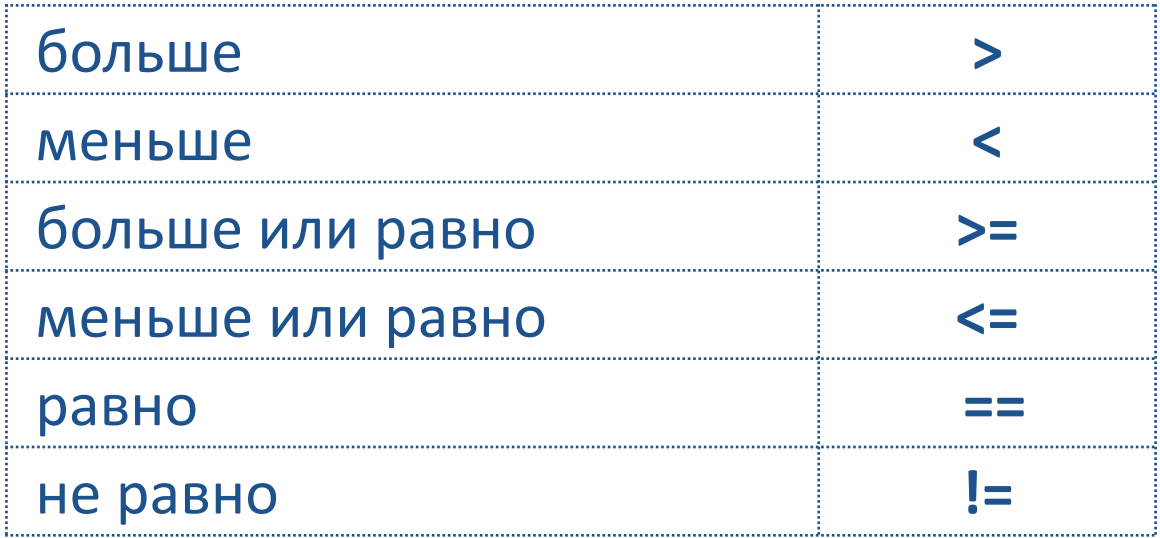

В отличие от Python такое сравнение **а<х<b** напрямую записать

нельзя. Нужно писать так:

**(а<х)&&(х<b)**

или так:

#### **а<х && х<b**

*(приоритет операций сравнения выше чем приоритет логических операций)*

#### **Приоритет операций**

- 1. Постфиксные операции ++ и --.
- 2. Префиксные операции  $++$  и  $-$ , дополнение  $\sim$  и отрицание !.
- 3. Приведение типа (тип).
- 4. Умножение \*, деление / и взятие остатка %.
- 5. Сложение + и вычитание -.
- 6. Сдвиги <<, >>, >>>.
- 7. Сравнения >, <, >=, <=.
- 8. Сравнения ==, !=.
- 9. Побитовая конъюнкция &.
- 10. Побитовое исключающее ИЛИ ^.
- 11. Побитовая дизъюнкция | .
- 12. Конъюнкция &&.
- 13. Дизъюнкция || .
- 14. Условная операция ?:.
- 15. Присваивания =, +=, -=,  $*$ =, /=, %=, &=, ^=, |=, <<=, >>=, >>>=.

## **ОСНОВНЫЕ ОПЕРАТОРЫ**

#### **Основные операторы**

- if условный оператор;
- while, do-while, for операторы цикла;
- switch оператор выбора;
- break, continue и return операторы перехода;
- {} блок;
- ; пустой оператор.

## **Область действия блоков**

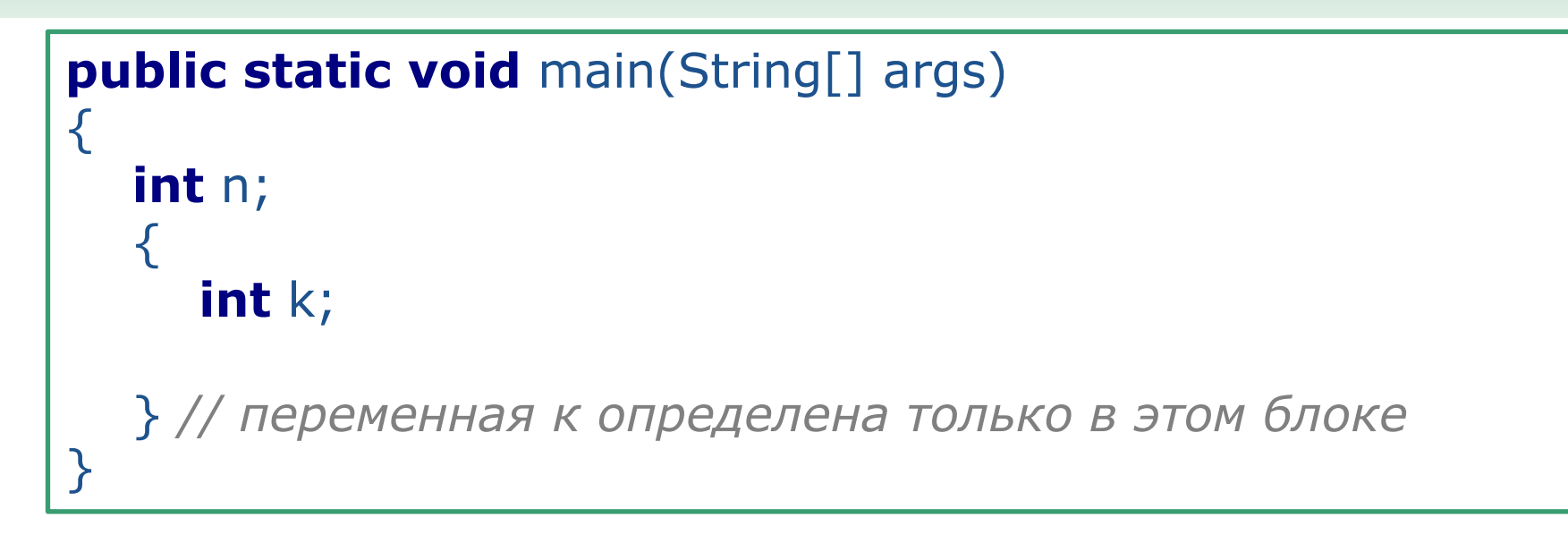

#### **Переменные с одинаковым именем**

```
public static void main(String [] args)
{
   int n;
\{ int k;
      int n; // ОШИБКА: переопределить переменную n
            // во внутреннем блоке нельзя
 }
}
```
В языке Java нельзя объявлять переменные с одинаковым именем в двух вложенных блоках!

В языке C++ переменные во вложенных блоках можно переопределять. Внутреннее определение маскирует внешнее.

Это может привести к ошибкам, поэтому в Java подобный подход не реализован.

#### **Пример. Условный оператор**

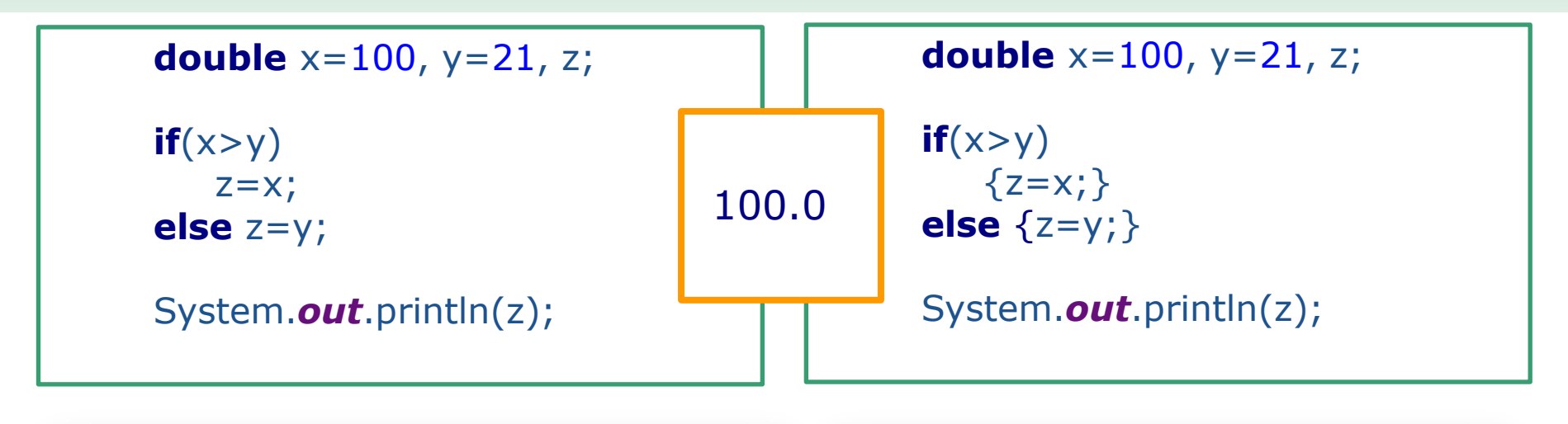

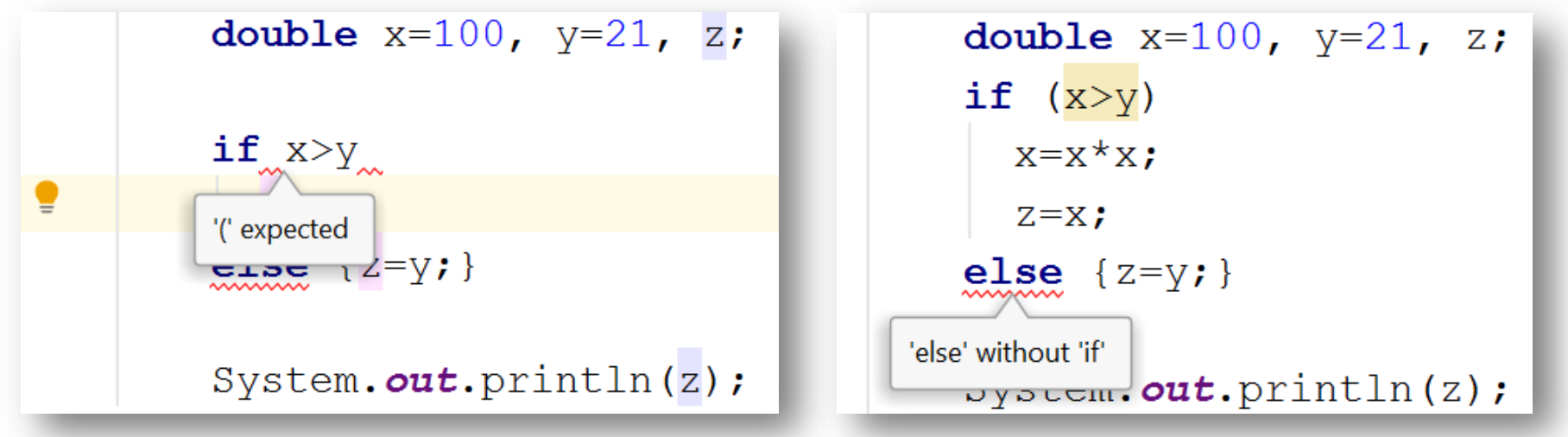

Условие должно быть заключено в скобки!

## **Пример. Условный оператор. if … else if**

```
if (yourSales > = 2*target)
{f} performance = "Excellent";
  bonus = 1000;
}
else if (yourSales >= 1.5*target)
\{ performance = "Fine";
  bonus = 500;
} else if (
      yourSales >= target)
{
   performance = "Satisfactory";
  bonus = 100;
} else
{
   System.out.println("You're fired");
}
```
**20** Лекция #2. Java

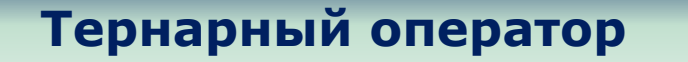

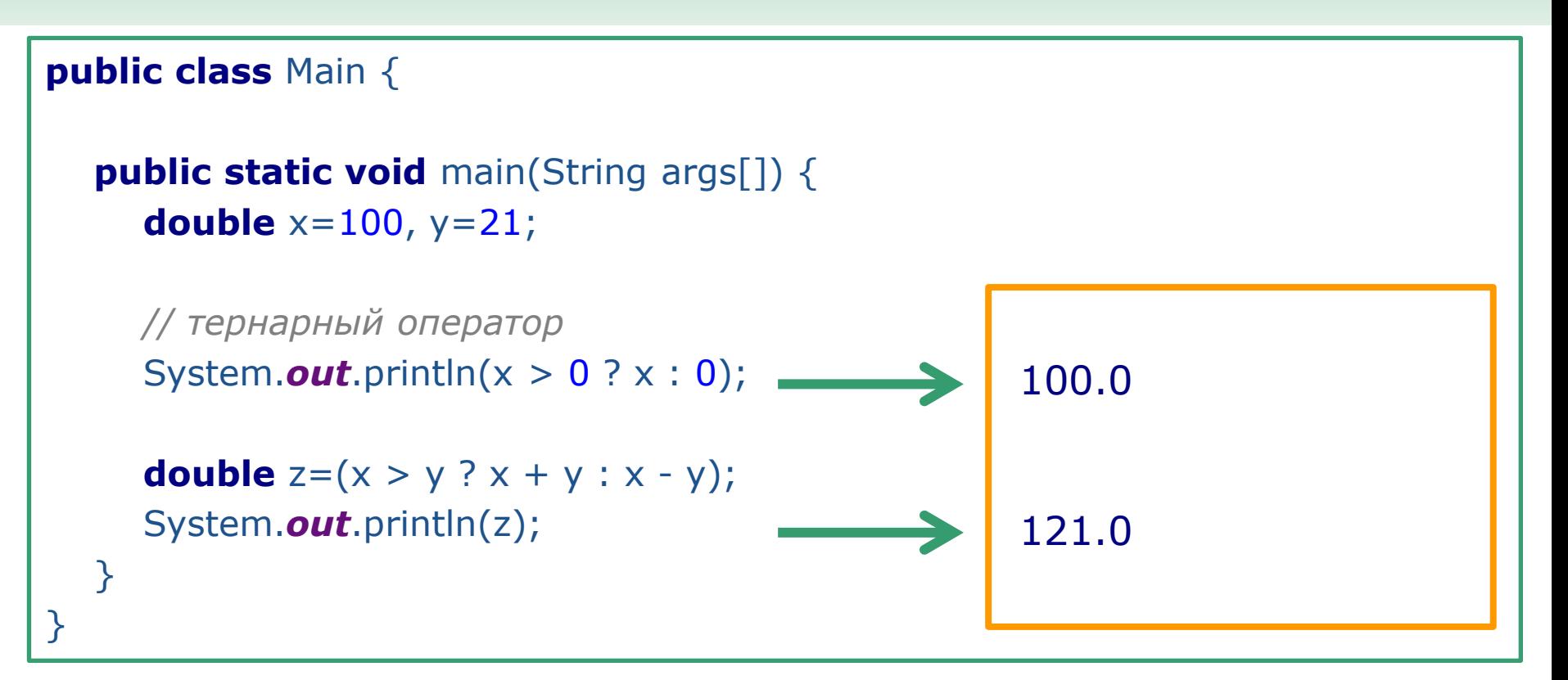

#### **Оператор множественного выбора switch**

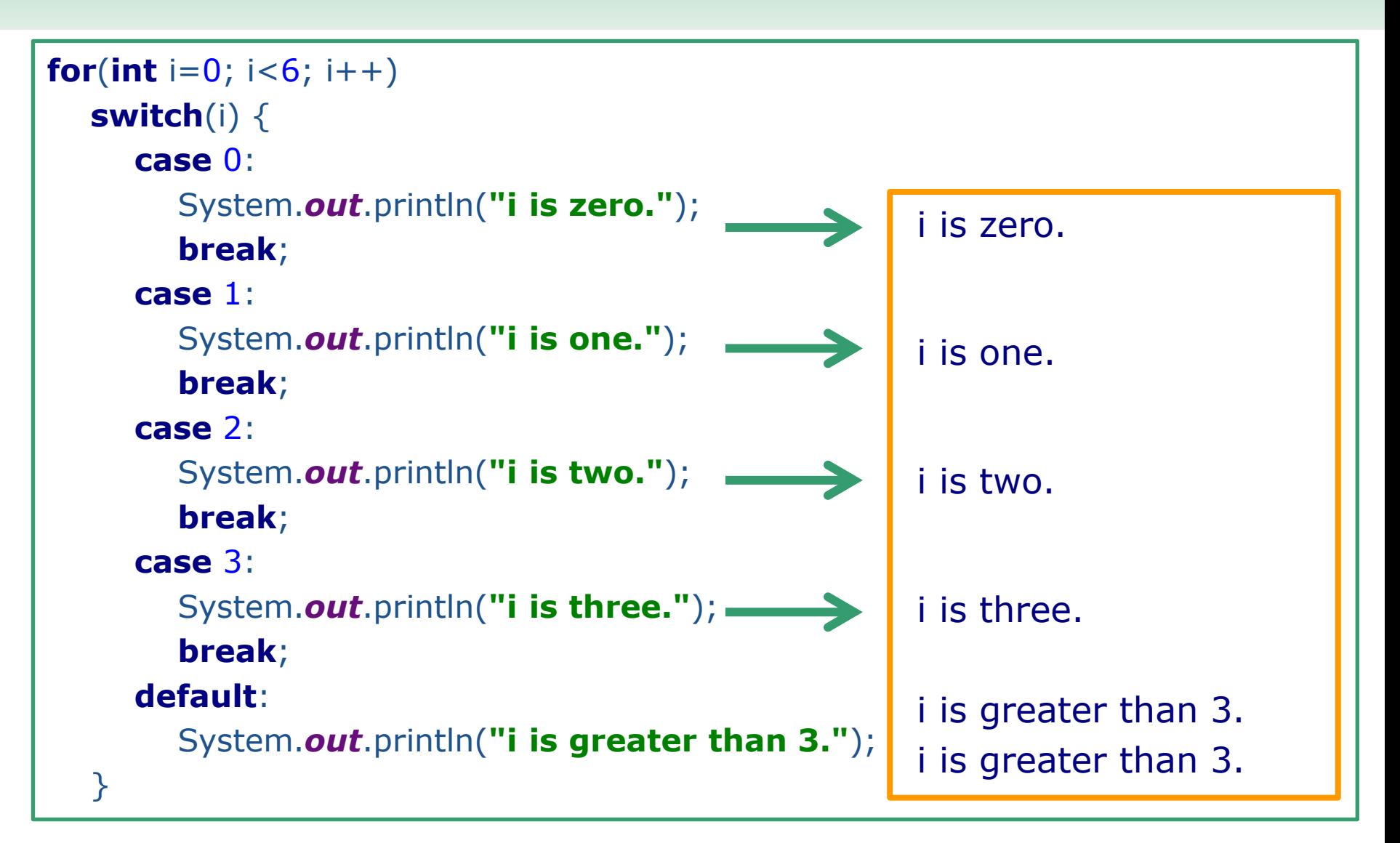

#### **Оператор множественного выбора switch**

```
String str = "two";
switch(str) {
   case "one":
      System.out.println("one");
      break;
   case "two":
      System.out.println("two");
      break;
   case "three":
      System.out.println("three");
      break;
   default:
      System.out.println("no match");
      break;
}
                                                       two
```
**23** Лекция #2. Java

## **Оператор while**

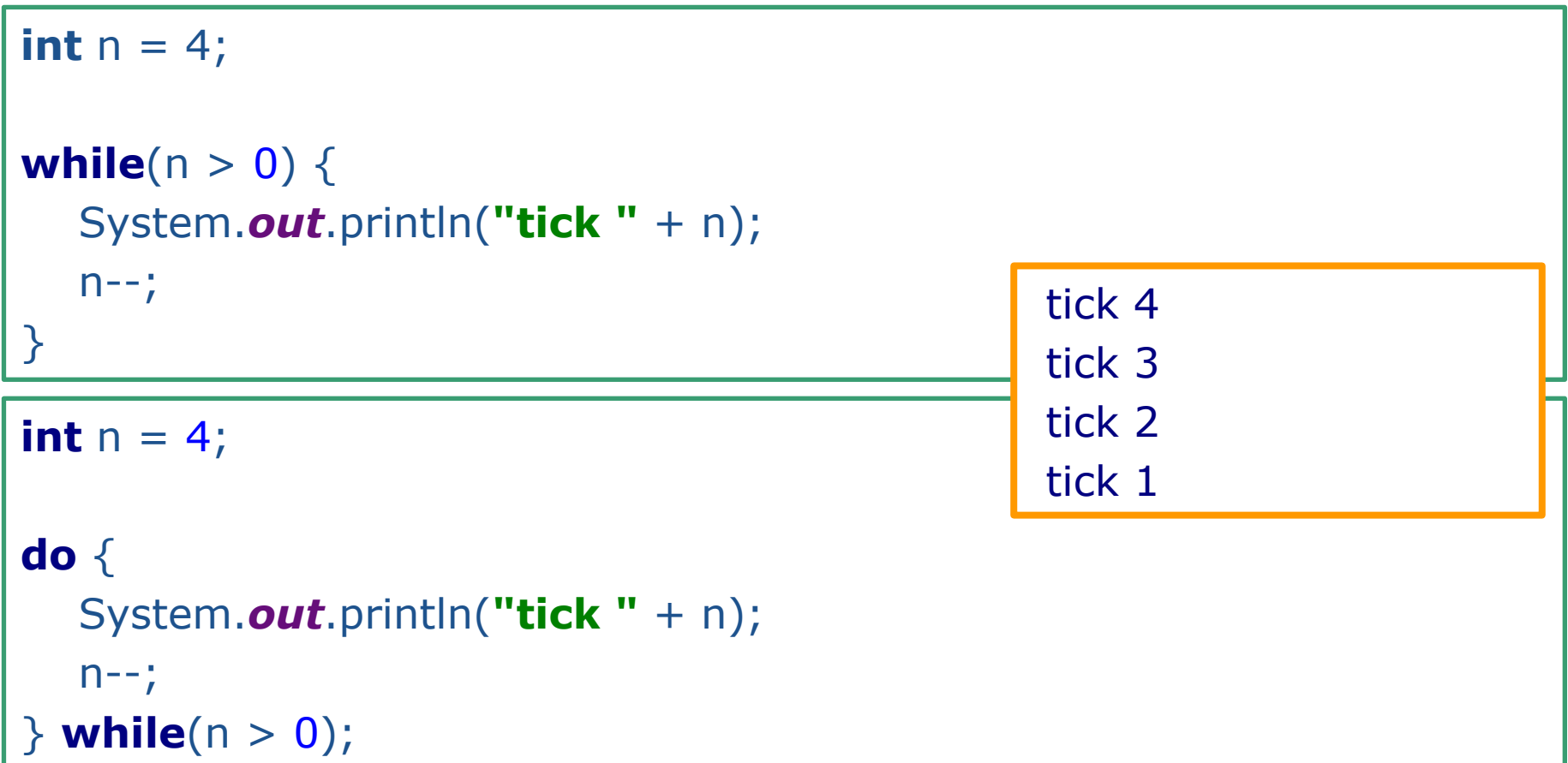

#### **Оператор for**

**for** (**int**  $i = 1$ ;  $i \le i \le 10$ ;  $i + +1$ )

System.*out*.println(i);

Несмотря на то что в Java, как и в C++, отдельными частями оператора цикла **for** могут быть практически любые выражения, существуют неписаные правила, согласно которым все три части оператора цикла **for** должны только инициализировать, проверять и обновлять один и тот же счетчик.

**for** (**int**  $i = 10$ ;  $i > 0$ ;  $i -$  )

System.*out*.println(**"Counting down . . . "** + i) ;

```
System.out.println("Blastoff!");
```
#### **Оператор for**

Будьте внимательны, проверяя в цикле равенство двух чисел с плавающей точкой.

Так, приведенный ниже цикл может вообще не завершиться.

**for** (**double**  $x = 0$ ;  $x == 10$ ;  $x += 0.1$ ) ...

Из-за ошибок округления окончательный результат никогда не будет получен.

В частности, переменная х изменит свое значение с 9.999999999999998 сразу на 10.099999999999998, потому что для числа 0.1 не существует точного двоичного представления.

#### **Оператор for**

В частности, если переменная определена в операторе цикла for, ее нельзя использовать за пределами этого цикла.

Следовательно, если требуется использовать конечное значение счетчика за пределами цикла for, соответствующую переменную следует объявить до начала цикла!

```
int i;
for (i = 1; i \leq 10; i++){
        } 
// здесь переменная i по-прежнему доступна
```
**27** Лекция #2. Java

#### **Оператор for**

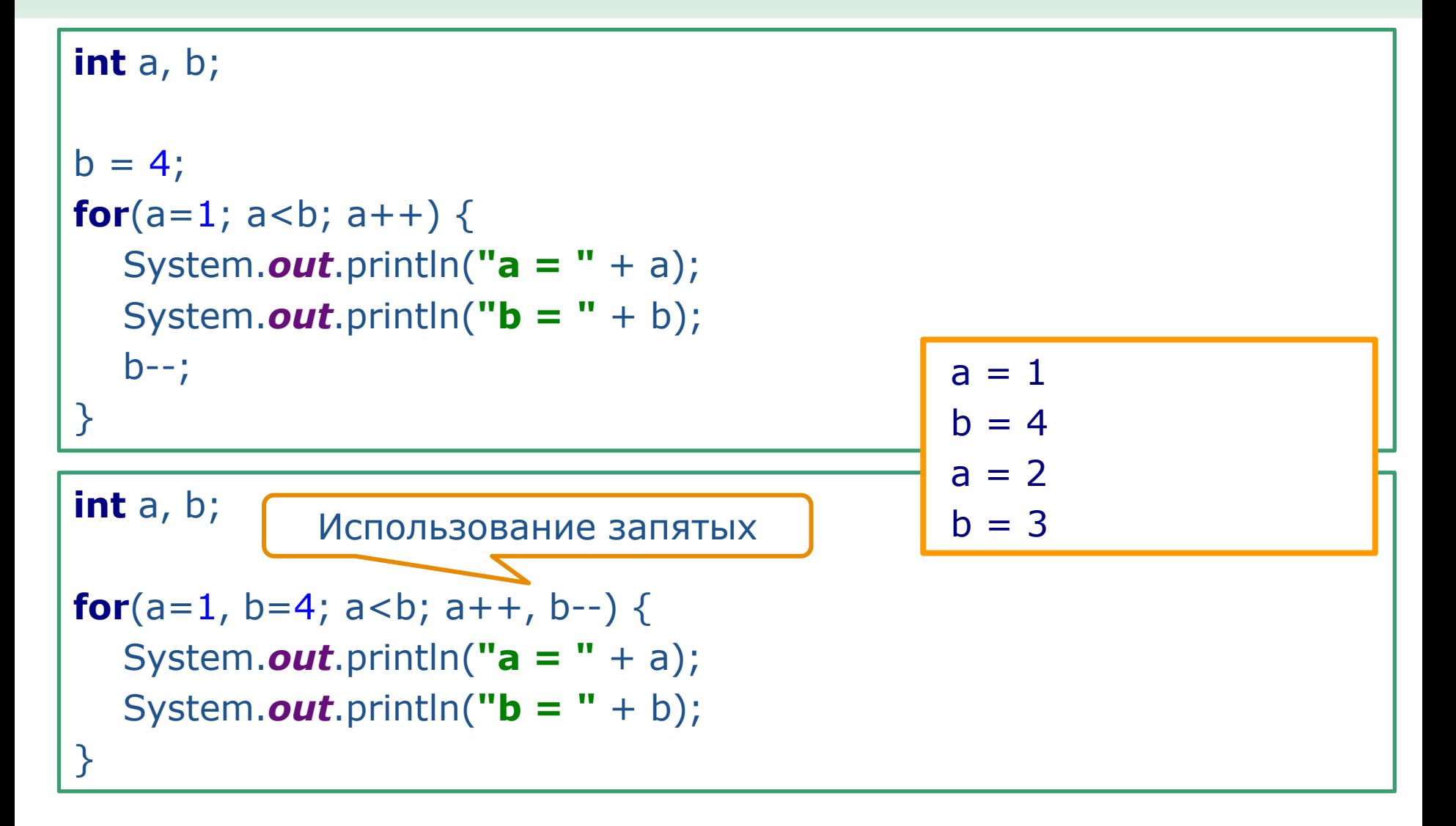

**28** Лекция #2. Java

#### **Оператор for**

```
int i;
boolean done = false;
i = 0;for( ; !done; ) {
  System.out.println("i is " + i);
  if(i == 3) done = true;
  i++;}
                                               i is 0
                                               i is 1
                                               i is 2
                                               i is 3
```

```
int nums[] = \{1, 2, 3, 4, 5\};
int sum = 0;
```

```
// use for-each style for to display and sum the values
for(int x : nums) {
    System.out.println("Value is: " + x);
   sum += x;}
System.out.println("Summation: " + sum);
                                                Value is: 1
                                                Value is: 2
                                                Value is: 3
                                                Value is: 4
                                                Value is: 5
                                                Summation: 15
```
#### **Аналог оператора foreach**

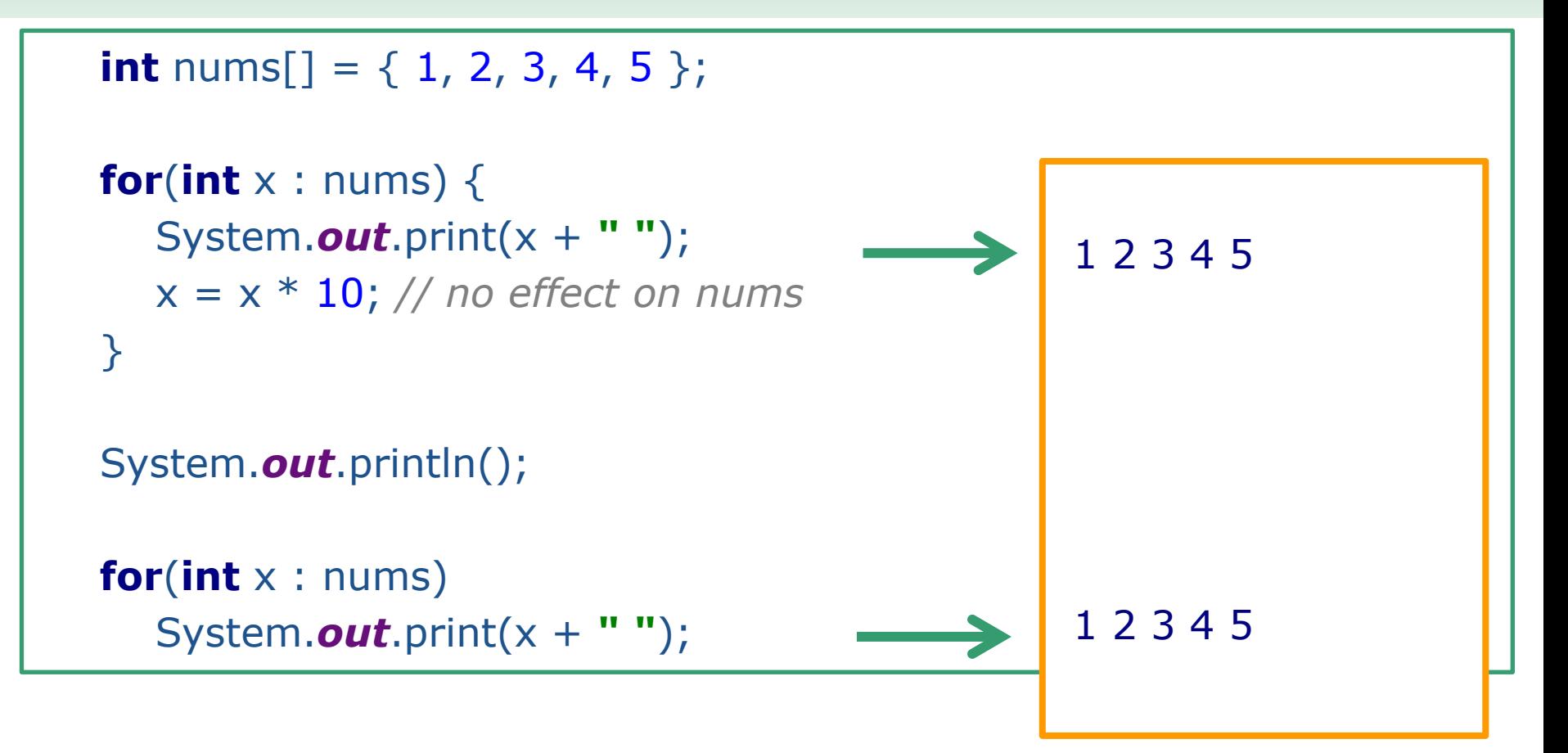

**31** Лекция #2. Java

## **Оператор continue**

```
for(int i=0; i<10; i++) {
  if (i\%2 == 0) continue;
   System.out.print(i + " ");
}
```

$$
\longrightarrow \boxed{13579}
$$

#### **Оператор break**

```
for(int i=0; i<10; i++) {
   int k=(int) (Math.random() * 10); ;
  if (k == 5) break;
   System.out.print(k + " ");
}
                                                 7 0 0 4
```
в Java поддерживается оператор break *с меткой*, обеспечивающий выход из вложенных циклов.

С его помощью можно организовать прерывание глубоко вложенных циклов при нарушении логики управления программой.

метка:

{

}

```
 if (условие) break метка; // выход из блока
```
*// При выполнении оператора break управление передается в эту точку*

# **Оператор return boolean** t = **true**; System.*out*.println(**"Before the return."**); **if**(t) **return**; *// return to caller* System.*out*.println(**"This won't execute."**); Before the return.

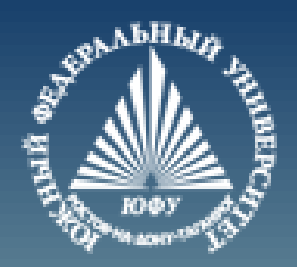

# **Cnack6o sa BHMMaHMe!**